$<<$ SolidWorks

书名:<<SolidWorks零件与装配体教程>>

13 ISBN 9787111256878

10 ISBN 7111256875

出版时间:2009-2

SolidWorks (2009-02)

SolidWorks

页数:354

PDF

http://www.tushu007.com

, tushu007.com

, tushu007.com  $<<$ SolidWorks SolidWorks solidWorks  $1996$ SolidWorks3D<br>SolidWorks  $SolidWorks$ 这种关系是基于我们共同的价值观——创造性、创新性、卓越的技术,以及世界级的竞争能力。 (TommyLi)  $\mbox{solidWorks} \qquad \qquad \mbox{3DCAD} \qquad \mbox{(}$  $)$ 

SolidWorks2007

SolidWorks2007

SolidWorks

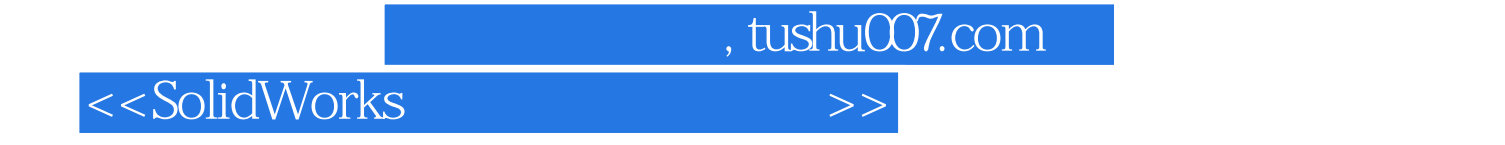

:SolidWorks Essentials % SolidWorks & SolidWorks

SolidWorks SolidWorks SolidWorks 2009 Training Manuals

SolidWorks<br>
Simulation Xpress<br>
Draft

DimXpert SolidWorks

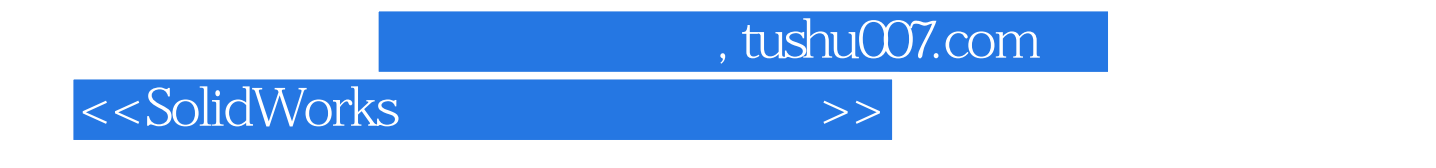

( )SolidWorks

, tushu $007$ .com

## $<<$ SolidWorks  $>>$

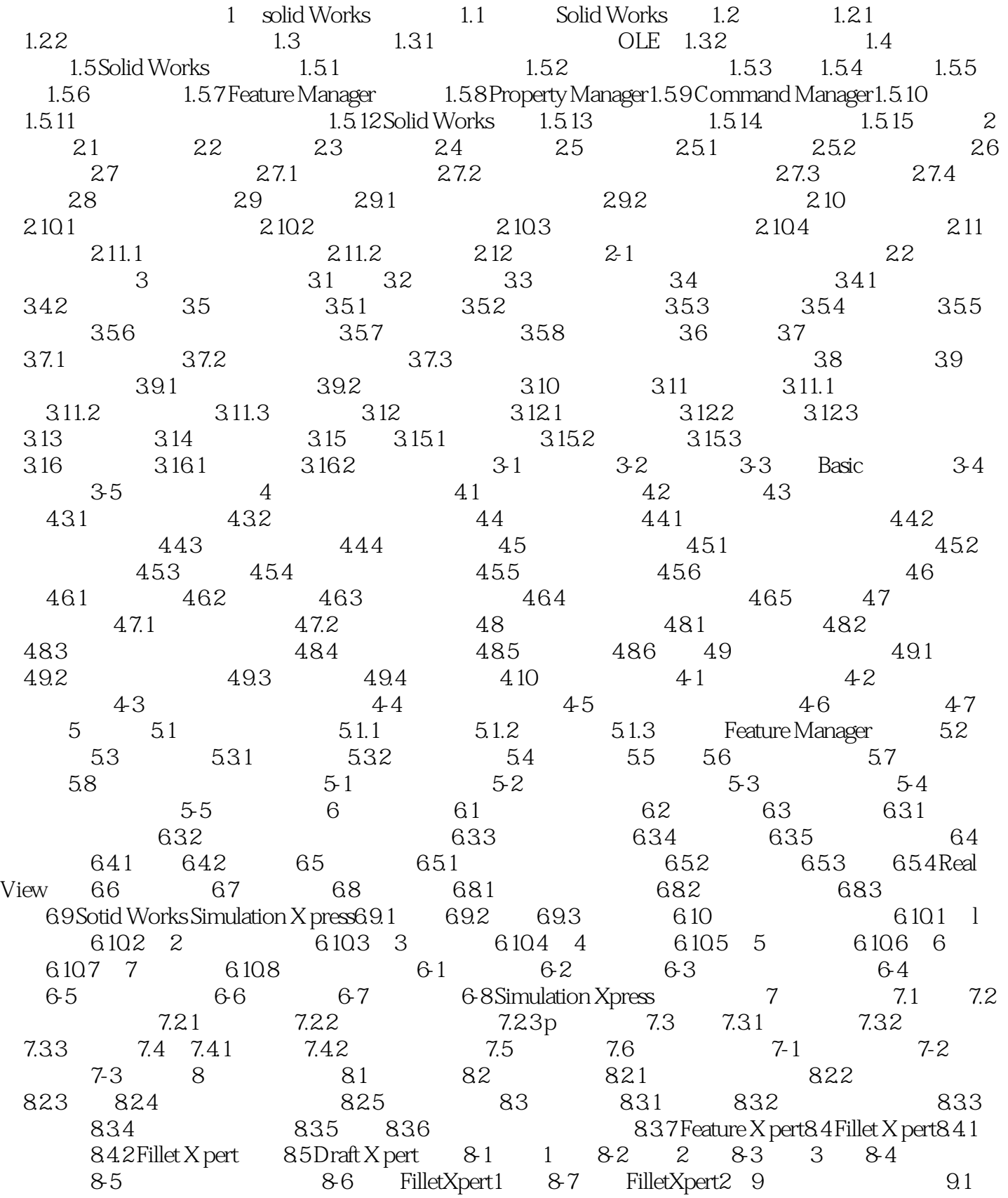

 $,$  tushu007.com

<<SolidWorks

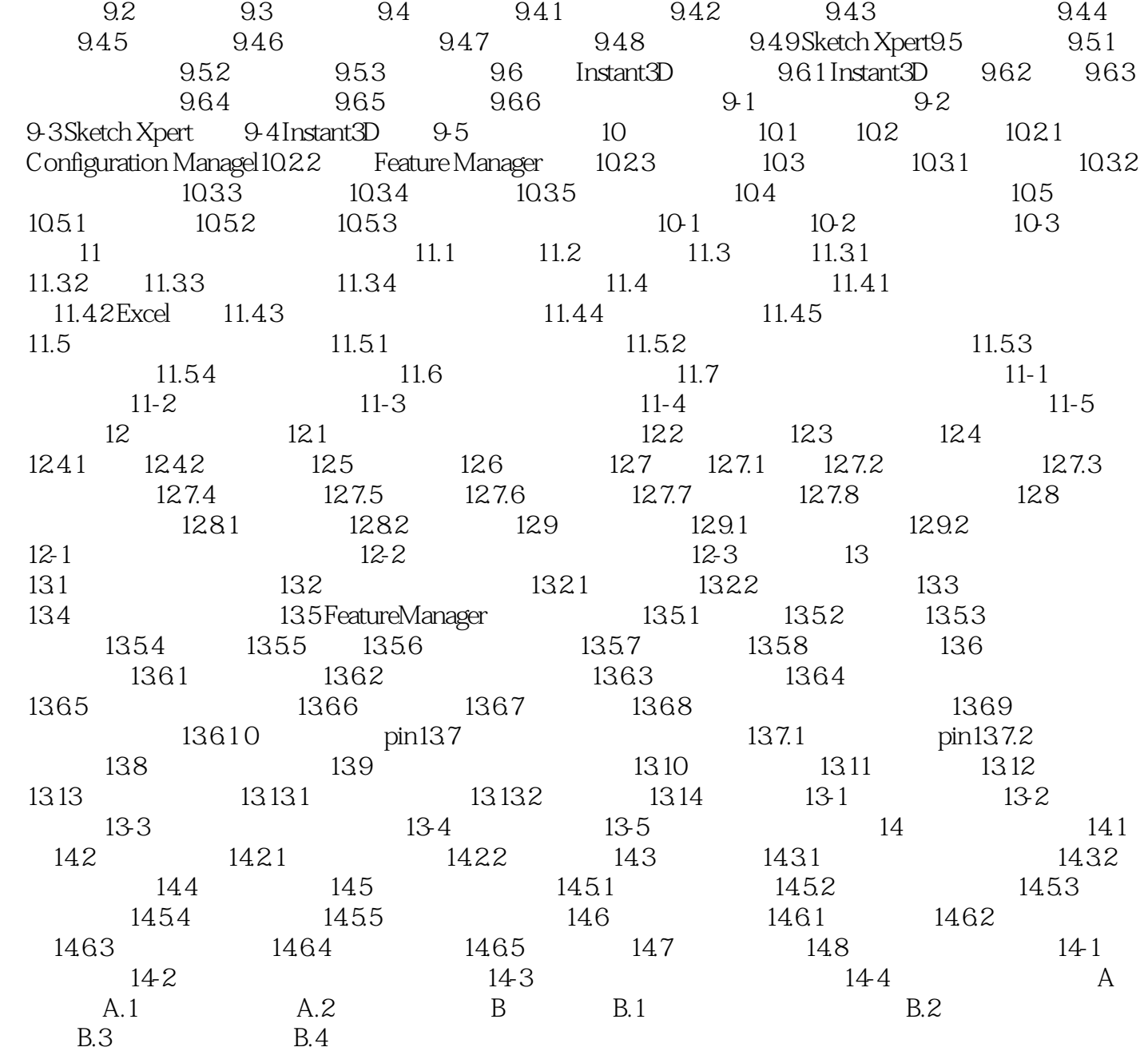

![](_page_6_Picture_0.jpeg)

1 SolidWorks 1.1 SolidWorks SolidWorks Windows<br>SolidWorks **SolidWorks** 常见一些术语的含义如下:1.基于特征正如装配体由许多单个独立零件组成的一样,So|idWorks中的 SolidWorks SolidWorks  $1$  $2$ SolidWorks FeatureManager FeatureM-anager FeatureManager

, tushu007.com

![](_page_7_Picture_0.jpeg)

SolidWorks

![](_page_8_Picture_0.jpeg)

本站所提供下载的PDF图书仅提供预览和简介,请支持正版图书。

更多资源请访问:http://www.tushu007.com